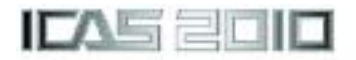

# **A STUDY OF THE METHOD FOR CALCULATING FATIGUE DAMAGE OF AIRCRAFT BY USING RECORDED LOAD FACTORS**

**Wang Zhi, Wang YuYa Beijing Aeronautical Technology Research Center, China**

**Keywords***:Fatigue damage, Aircraft load, Fatigue calculation , Structural life monitoring* 

## **Abstract**

*A study of the method for calculating fatigue damage of aircraft by using recorded load factors is presented in this paper. Through a systematical calculation by using 35000 hours of flight data recorded from two types of aircraft, each consisting 30 aircraft, it has been prove that this method is a powerful tool to monitor aircraft fatigue damage consumptions.* 

# **1 Introduction**

It is well known that the best way to manage aircraft structural life is to monitor fatigue damage consumption of each aircraft in the fleet. Due to the shortage of effective and reliable equipment of recording flight parameters, the method of managing by monitoring fatigue damage of individual aircraft can not be applied on old types of aircraft. However, with more and more new types of aircraft getting into service, this situation has been changed, for each aircraft of new types has equipped with flight parameter recorder (FPR) system. The parameters recorded can meet the needs of aircraft fatigue damage monitoring.

The actual service load history of each aircraft obtained by FPR has laid the foundation for the aircraft structural life management. However, the other key task must be done before putting the aircraft fatigue monitoring program into operation. That is to choice a suitable method for calculating fatigue damage based on the recorded flight parameters.

There are many different methods available in the actual practices for calculating fatigue damage at critical locutions in the airframe with different terms of quantifiable metrics to represent the calculated results. For example, US Navy's F/A-18 and P-3 fleets use local strain method with FLE (fatigue life expended). US AF's F-15, F-16 and F-22 fleets use crack growth method with EFH (equivalent flight hours)[1-3]. RAF's Hawk and Tornado fleets use stress method with FI (fatigue index).[4-5]. And combat fleets in RAAF and CF use FLEI (fatigue life expended index) [2, 6-7] to describe the fatigue damage consumption.

After fatigue damage including damage rate per hour (per flight and per mission) under the actual individual aircraft load history as well as the design spectrum being calculated, no matter which term of metric mentioned above is used, operators can manage the structural life of the fleet accordingly by taking flowing measures:

- To update the FLMP (force structural maintenance plan), if the operational usage of the fleet is significantly different than the design assumption.
- To assign some missions known to be more or less damage rate to the aircraft with high or less fatigue consumption rate in period of time, to bring them closer to the average usage.

Normally there are many fatigue critical locations in airframe (called control points) determined from full-scale fatigue test to be tracked by the application. Compared with Legacy fighters, the number of control points has been increased dramatically. For example, EF-2000 has only 10 control points [4] while F-22 has 1408 points.

Of course, the more points to be tracked in the service, the more information about the statue of the aircraft will be got. However, too large a number of points would be too unwieldy to manage, because firstly it is a very huge task to calculate the fatigue damages for all control points, and secondly it is difficult to choice which result from one of locutions to be regarded as reference for aircraft structural life management.

Actually, for most of the fighter aircraft, the majority of fatigue-critical locations in an airframe are located around the wing attachment /center-fuselage, where structural loading is governed, to a significant degree, by  $g_z$  hence, *<sup>z</sup> g* can be used as a reliable means of estimating stress and therefore, fatigue damage [5].

It is a common way in practice to evaluate the severity between different usages such as comparing the fleet average spectrum with design spectrum or any individual aircraft load history. by using the corresponding load factor *<sup>z</sup> g* exceedance curves. Enlightened from this simple and effective way, the goal of present study is to introduce a method for evaluating the general fatigue damage status for the concerned aircraft only by using the recorded  $g<sub>z</sub>$  data.

#### **2 Miner's Rule**

Being one of the earliest emerged theories for fatigue damage calculation, Miner's rule has mostly been used in many western countries in their aircraft life monitoring practice such as Alphajet[8], Hawk, Tornado[3] and CF-18[6] etc. However, it has been proven by many studies that there are some shortcomings or limitations in the rule which may affect the accuracy of the calculation results [9].

The miner's rule can be expressed as

$$
\lambda \sum_{N_i} \frac{n_i}{N_i} = Q \tag{1}
$$

Where  $\lambda$  =total life of the component,  $n_i =$ the number of cycles applied at a certain load amplitude,  $N_i$  = the number of cycles to failure at that load amplitude.

The error in the final calculations is mainly contributed by two factors.

Firstly the rule assumes that the damage caused by a cycle in a variable amplitude loading is equal to that of cycle of the same size under constant amplitude loading. "Damage" (D) related to one cycle is defined by the reciprocal 1/N obtained from the S-N curve of the material or component. The curve can be fitted by an exponential function, ie.  $S^m \times N =$  constant, so that it depends on the value of *m* (often called material constant ). As the calculation results under different *m* are quite different, errors might be existed or even wrong conclusions might be obtained, if an unsuitable *m* is used during the damage calculation process. Unfortunately, it is quite difficult to choose the *m* value for the part concerned in practice, which is one of limitations in the Miner's rule.

Secondly, the rule assumes that failure would be occurred in theory, when the damage sum reaches unite (ie.  $Q=1$ ), however, it has been observed that in most cases the Q is not equal to 1, which ranges from 0.01 to 10[10]. Obviously, Q has strong influence on the final calculation results. So that how to choose a right Q is other difficult task in the process of damage calculation by using Miner's rule.

## **3 The Method Based On Relative Miner's Rule**

As the indefiniteness of Q can be overcome by using the relative miner's rule, the accuracy of the damage calculation is improved.

The basic idea of the relative Miner's rule is expressed by the formula [10]

$$
\lambda_{\mathbf{X}} = \frac{\sum_{i=1}^{k} n_i / N_i}_{\sum_{i=1}^{j} n_i / N_i)_{\mathbf{x}}} \lambda_{\mathbf{Y}}.
$$
 (2)

Where  $\lambda_x$  = predicted life for spectrum X,  $\lambda_y$  $=$  known fatigue life for spectrum Y.  $n_i =$  the number of cycles applied at the certain amplitude, and  $N_i$  = the number of cycles to failure at that amplitude.

In order to predict the life of aircraft component under various spectra, the author [11] developed a formula based on the relative Miner's rule which is given in (3)

$$
\lambda_{X} = \frac{\sum_{i=1}^{k} n_{i} \Delta g_{zi}^{m} \nu_{Y}}{\sum_{i=1}^{j} n_{i} \Delta g_{zi}^{m} \nu_{X}} \lambda_{Y}
$$
(3)

Where  $\Delta g_{zi} = ( g_{zi - peak} - g_{zi - valley})$  is a certain range of the vertical load factor,  $\lambda$ <sub>x</sub> and  $(n_i \Delta g_i^m)_Y$  are the life and total damage under design spectrum which have already been determined from the full-scale fatigue test known. Therefore  $\lambda_Y \times (\sum n_i \Delta g_{zi}^m)_Y$  can be regarded as known constant C. Accordingly the formula (3) can be changed into (4)

$$
\lambda_{\mathbf{x}} \times (\sum n_i \Delta g_{zi}^{m})_{\mathbf{x}} = C \tag{4}
$$

Where  $\lambda_x$  and  $(\sum n_i \Delta g_{zi}^m)_x$  are the life and damage (D) that has consumed for the individual aircraft concerned under its own actual load history. It is can be seen that once D has been calculated, the  $\lambda_x$  can be got easily.

It must be noticed that the formula (3) is developed under following assumption that the local stresses in the majority locations are linear with the recorded  $g<sub>z</sub>$  data which has been proven to be true for most types of fighters in China[11-12]. Therefore it is not necessary to convert  $g<sub>z</sub>$  to local stress by using the formula (3) to calculate D.

For a certain component of the aircraft, if the corresponding material constant *m* is determined, the fatigue damage of the component under recorded  $g<sub>z</sub>$  data can be easily calculated by using formula (4). Furthermore, when the designed life and total damage are known, the consumed life of the component can be got. However, there are many fatigue critical components in one type of airframe and as mentioned before, finding a suitable *m* for each of those components is very difficult. How can we use this formula to calculate the fatigue damage of each aircraft based on recorded *<sup>z</sup> g* data and make comparisons among the fleet according to these calculations?

# **4 Study And Results**

A study has been carried out by using more than 40396 hours of  $g<sub>z</sub>$  data recorded form 71 aircraft belonged to two types of aircraft A and B The numbers of aircraft for the two types are 34 and 37. The main steps in this study are as following:

Firstly, process the  $g<sub>z</sub>$  data of each flight landing by Rain-flow counting method to get all the pairs of  $\Delta g_{zi} = ( g_{zi - peak} - g_{zi - valuey} )$ . Secondly calculates  $D_i$  (=( $\Delta g_i^m$ ) for all  $g_i$  pair. In order to examine the effect of *m* value, different constant *m* values have been used in the calculation varying from 3 to 10 respectively. Finally sum the all the  $D_i$  to get the  $D_L$  for whole landing, and sum all the  $D<sub>L</sub>$  of same aircraft and divided by the corresponding flight hours to get general D rate for each aircraft.

The final results are given in fig.1 and fig.4. it can be seen that the D (fatigue rate)  $-M$ (material constant) curves , each curve corresponding to one aircraft, are a group of parallel lines.

The higher the line is located in the Fig., the more the fatigue damage of the aircraft has accumulated. Therefore, from the D~M lines in the above figures, we can know the order of the fatigue damage accumulations consumed by each aircraft in the fleet. This information is very useful to aircraft life management. With consideration of the life already consumed and with prediction about further usage, the remaining service life of the aircraft can be determined and actions can be adopted, for example, those aircrafts with high damage rates can be allocated to fly less severe missions. By this way, the fatigue damage consumptions of the fleet can keep in a rational condition, so that the safety of the aircraft can be guaranteed, especially for those aircrafts with high damage consumptions, and the economical life the fleet is maximized while maintaining operational effectiveness.

Further calculations by using "D~M lines" method have been done systematically for these two types of aircraft in this paper. For aircraft of type A, fatigue damage of each aircraft were calculated by using flight data recorded during 1/3, 2/3 and whole flight training cycle respectively. For aircraft of type B, the same work were done by using recorded data during the period of less than 100 hours, between 100

and 200 hours and more than 300 hours respectively.

The results for the aircraft of type B are shown in fig.2~fig.4. Regression analysis were carried out for every group of D~M data and the liner correlation coefficient  $(R)$  and the slope  $(S)$ of each group are given in table 1, together with the mean value R and S, and the mean value of the standard deviations of R and S. It can be seen that with more flight data are used in the calculation, the mean value of R will be approach 1, and the standard deviations of R and S will be smaller, i.e. the linearity and parallelism of D~M lines are better.

#### **5 Conclusion**

It is shown from the present study that the fatigue damage rate (D) of each aircraft in the fleet is linear with material constant *m* (M) and all D~M lines are parallel to each other. In conclusion, the order of damage rate consumed by each aircraft in the fleet can not be changed no matter which *m* value (between 3~10) is used in the calculation. In practice we can choice any *m* (for example choice 4) for D calculation in order to make quantitative comparison. Therefore "D~M lines" method is a simple and effective tool to monitor and manage aircraft fatigue damage., for the difficulties of choosing fatigue critical components and finding corresponding *m* can be solved by using this method. .

#### **References**

- [1] K.Yool, S.Stephen and L.Darrryl, A Survey of Aircraft Structural-Life Management Programs in the U.S. Navy, the Canadian Forces, and the U.S. Air Force, *ISBN 0-8330-3862-1,*Published by RAND Corporation ,2006
- [2] L.Molent and B.Aktepe, Review of fatigue monitoring of agile military aircraft.*Fatigue Fract Engng Mater Struct* 23,767-785 2000
- [3] Wirt Garcia, Robert Bair and Pete Caruso, F-22 Force Management Overcoming Challenges to Maintain a Robust Usage Tracking Program, *2006 USAF ASIP Conference,* San Antonio, Texas,28-30 Nov.2006
- [4] Niall McCuster, Nigel Penistone, The HAWK Fatigue Management System, The proceedings of  $20<sup>th</sup>$ *symposium of the international committee on aeronautical fatigue* ,1999
- [5] R Armitage Steve, Future Fatigue Monitoring Systems, *The RTO AVT specialists' Meeting on "Exploitation of Structural Loads/Heath Data for Reduced Life Cycle Costs" and published in RTO MP-7* ,1998
- [6] D.L.Simpson, Canadian CF-18 Structural Life Management Program *Proceedings of "Aging Combat Aircraft Fleets-Long Term Applications*", *AGARD SMP LS-206*,1997
- [7] K.J.Jackson and S.B.Bandara, Structural Condition Monitoring Of Roval Australian Air Force F-111 and F/A 18 Aircraft*, The 6th Joint FAA/DoD/NASA Ageing Aircraft conference* ,2002
- [8] L.Defever,T.cou'r'beLLeTellier, Alphajet Aircraft Life Extension Programme, *The 19 th symposium of the International committee on aeronautical Fatigue: Fatigue in New and Aging Aircraft,*1997
- [9] Buch A. Improvement of fatigue prediction accuracy for various realistic loading spectra by use of correction factors. London : *Pregamon Press, TAE No.581*,1985
- [10] Heuler P, Sch TzW. Fatigue life prediction in the crack initiation and Crack Propagation. *The Proceedings of the 13th Symposium of the International Committee on Aeronautical Fatigue*  Birmingham,1985
- [11]ZhangFuZe. An analogy calculating method of fatigue life in the crack initiation (In Chinese)., *Acta Aeronautica et Astronautica Sinica.*,3(2)51~60, 1982
- [12]XueJun, WangZhi. Engineering analogy method for calculating structural fatigue damage of aircraft (In Chinese), *Journal of Mechanical*, Vol.26 No 138~141,2004

#### **Contact Author Email Address**

Wangzhi6022@sohu.com

## **Copyright Statement**

The authors confirm that they, and/or their company or organization, hold copyright on all of the original material included in this paper. The authors also confirm that they have obtained permission, from the copyright holder of any third party material included in this paper, to publish it as part of their paper. The authors confirm that they give permission, or have obtained permission from the copyright holder of this paper, for the publication and distribution of this paper as part of the ICAS2010 proceedings or as individual off-prints from the proceedings.

-

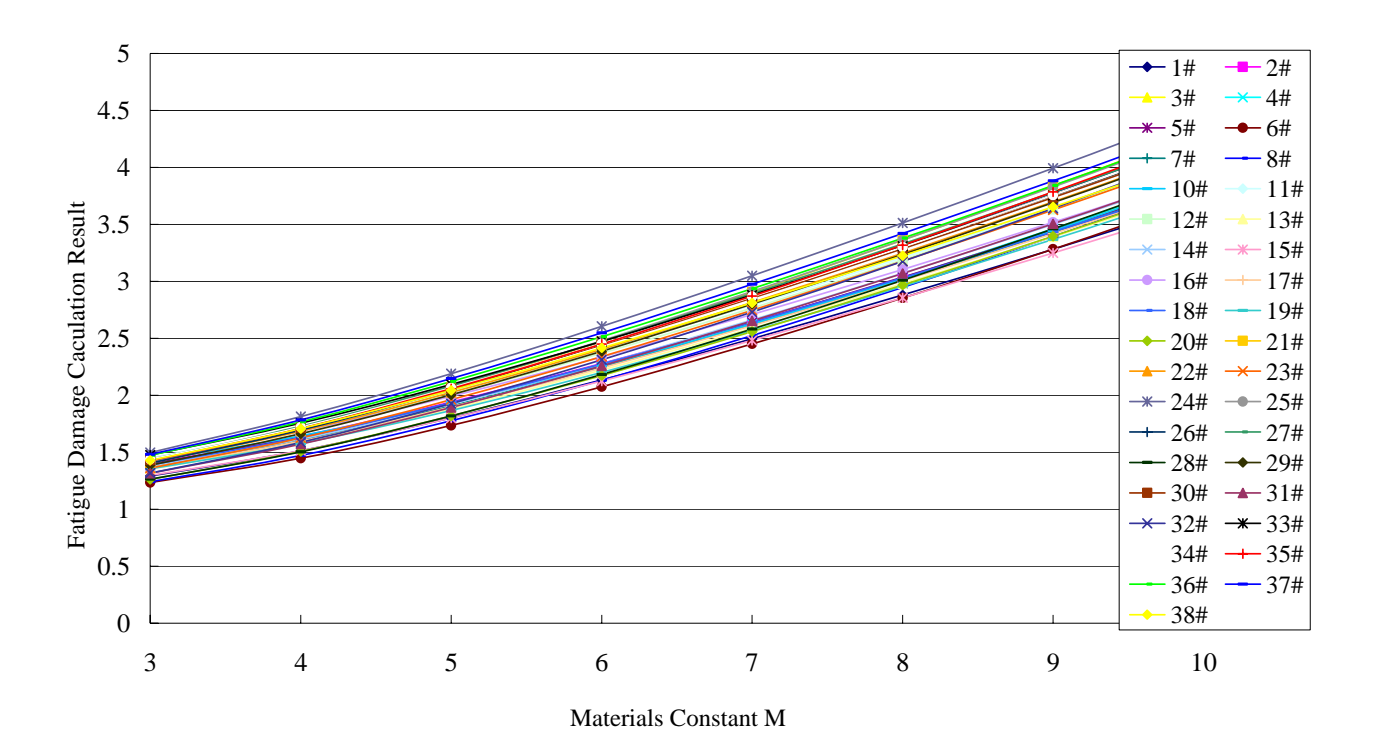

Fig.1. Fatigue Damage Calculated With Different Material Constant *M* (*M*=3~9) For Each Aircraft Of Type A

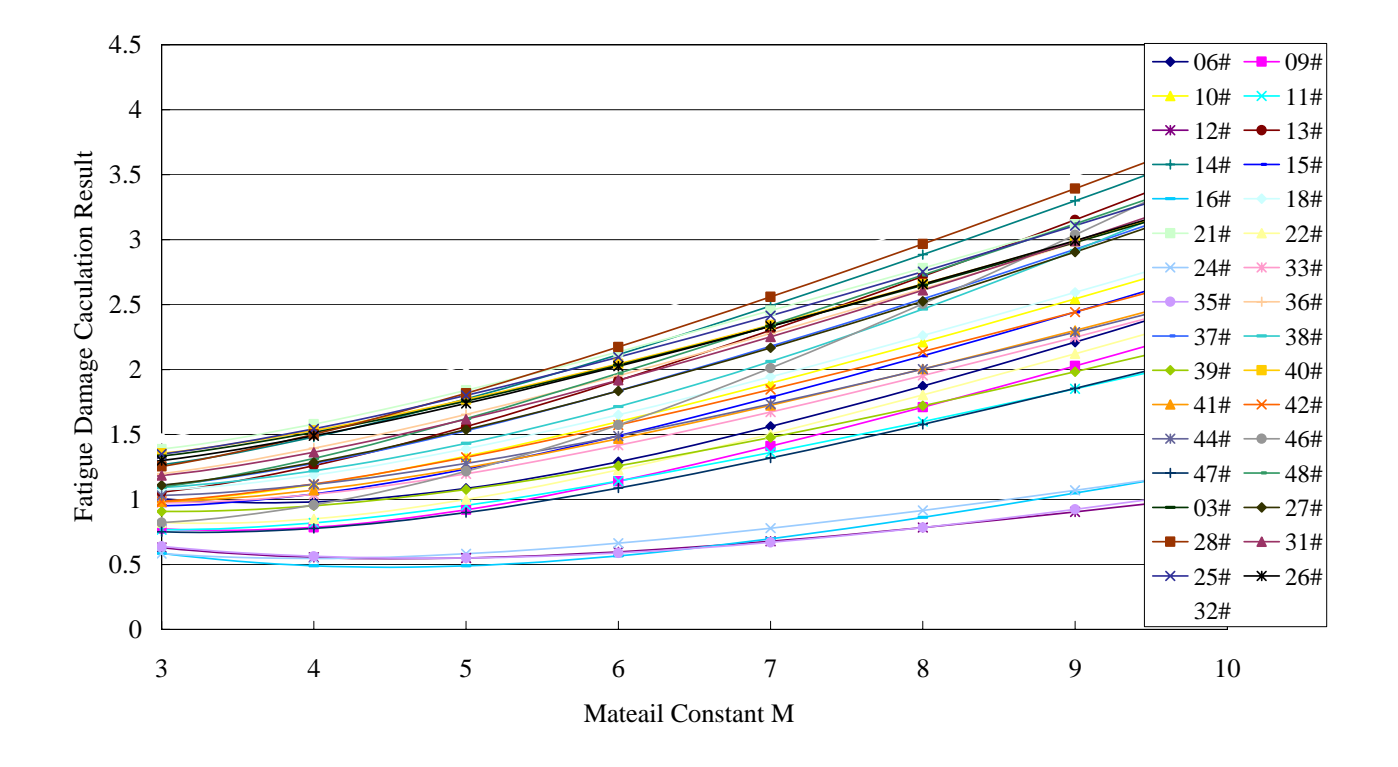

Fig .2. Fatigue Damage Calculation With Different Material Constant *M* for Each Aircraft Of Type B (less than 100 hour)

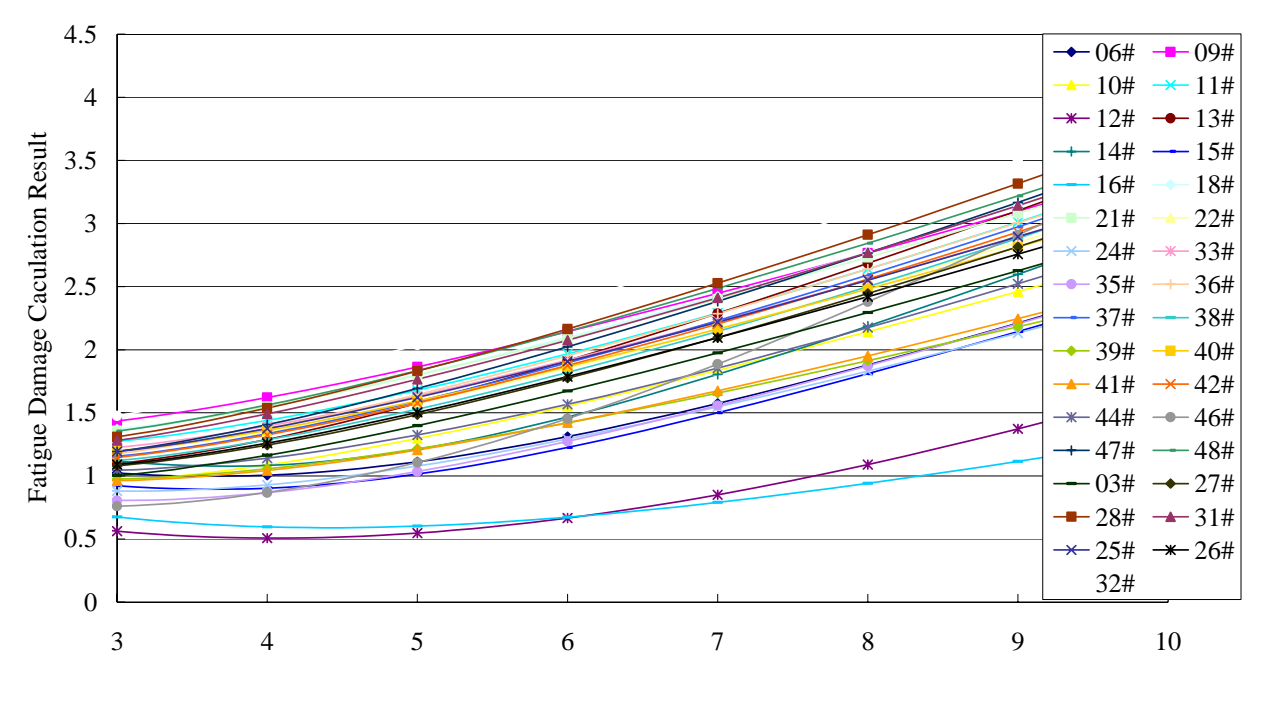

Material Constant M

Fig 3 Fatigue Damage Calculations With Different Material Constant *M* For Each Aircraft Of Type A (Between 100 and 200 hours)

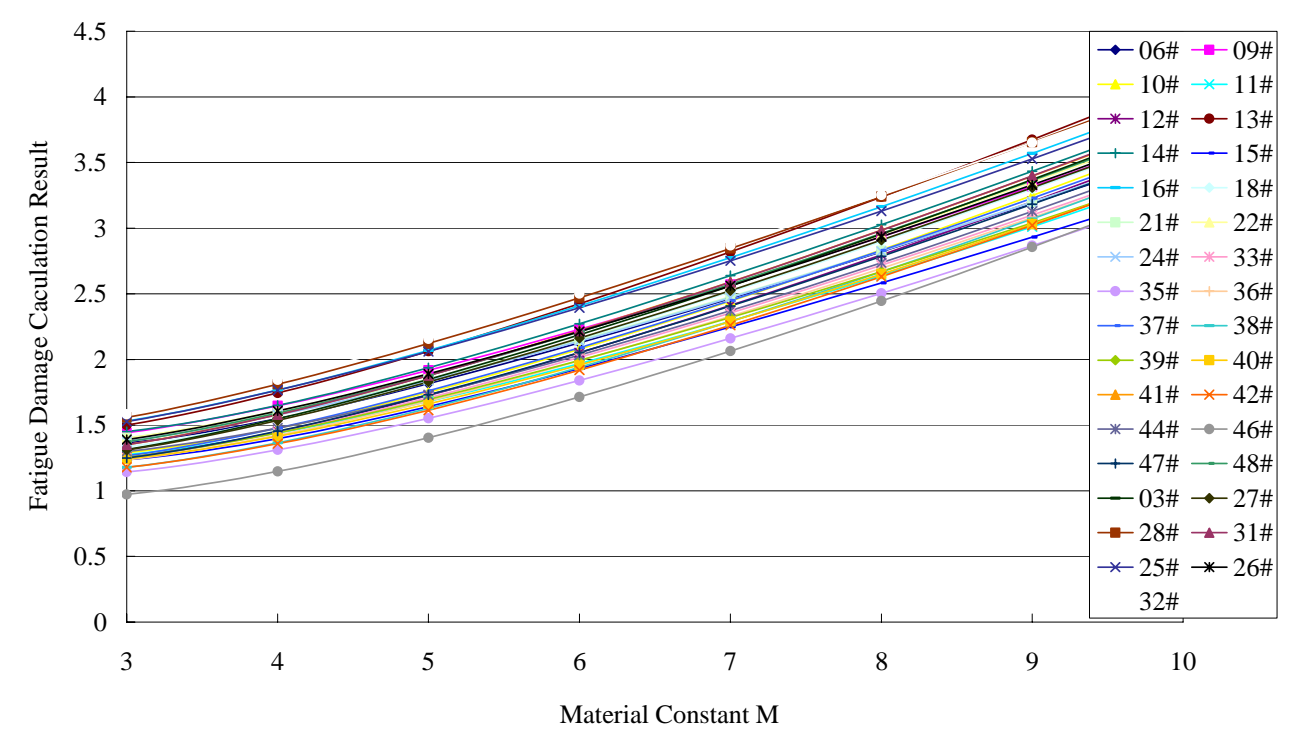

Fig .4. Fatigue Damage Calculation With Different Material Constant *M* for Each Aircraft Of Type B ( More than 300 hours)

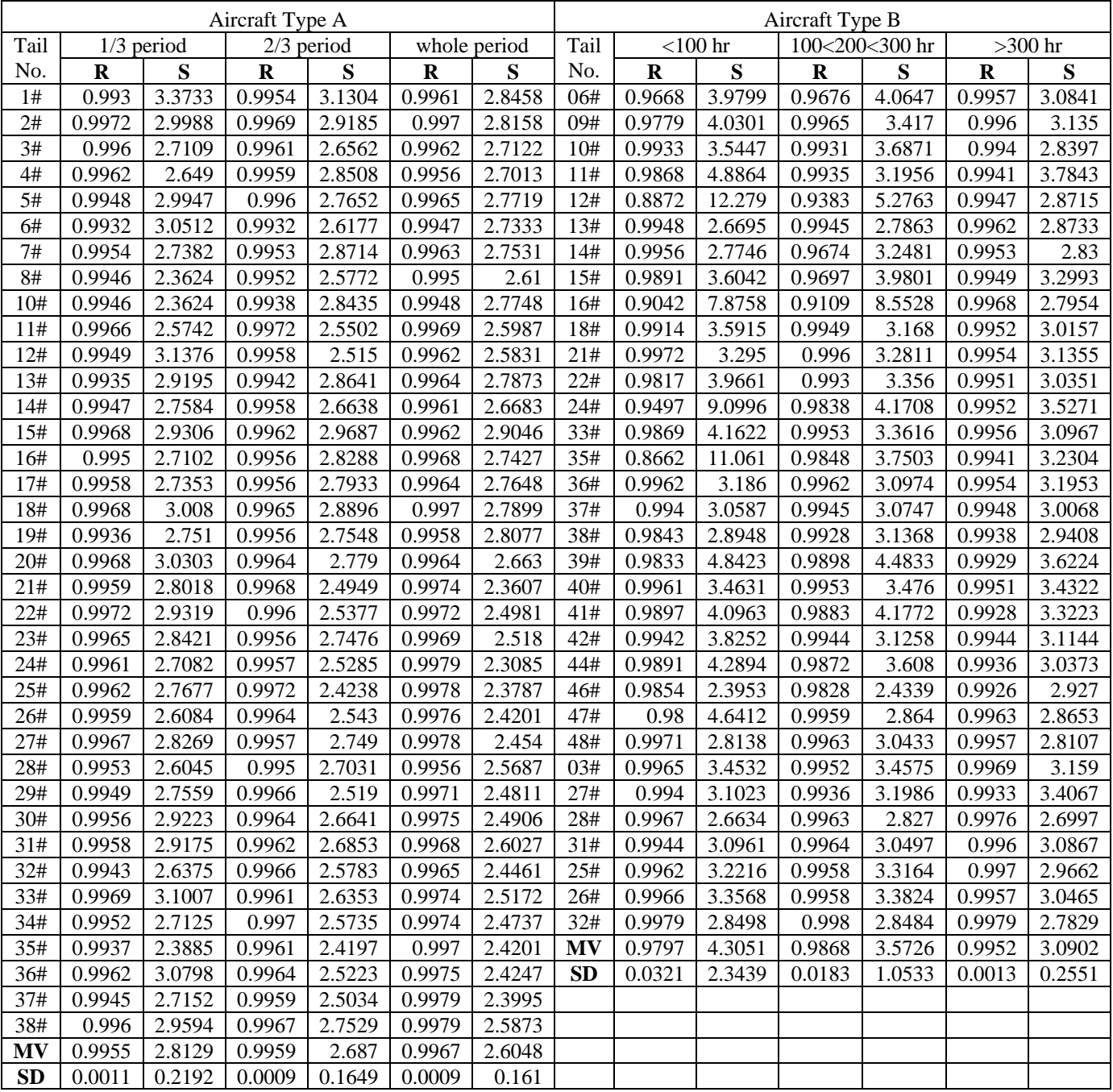

# Table 1 Regression Analysis Results

Note: **S**—Slope, **R**—Correlation Coefficient, **MV**—Mean Value, **SD**—Standard Deviation